# ETSI TS 102 690 V1.2.1 (2013-06)

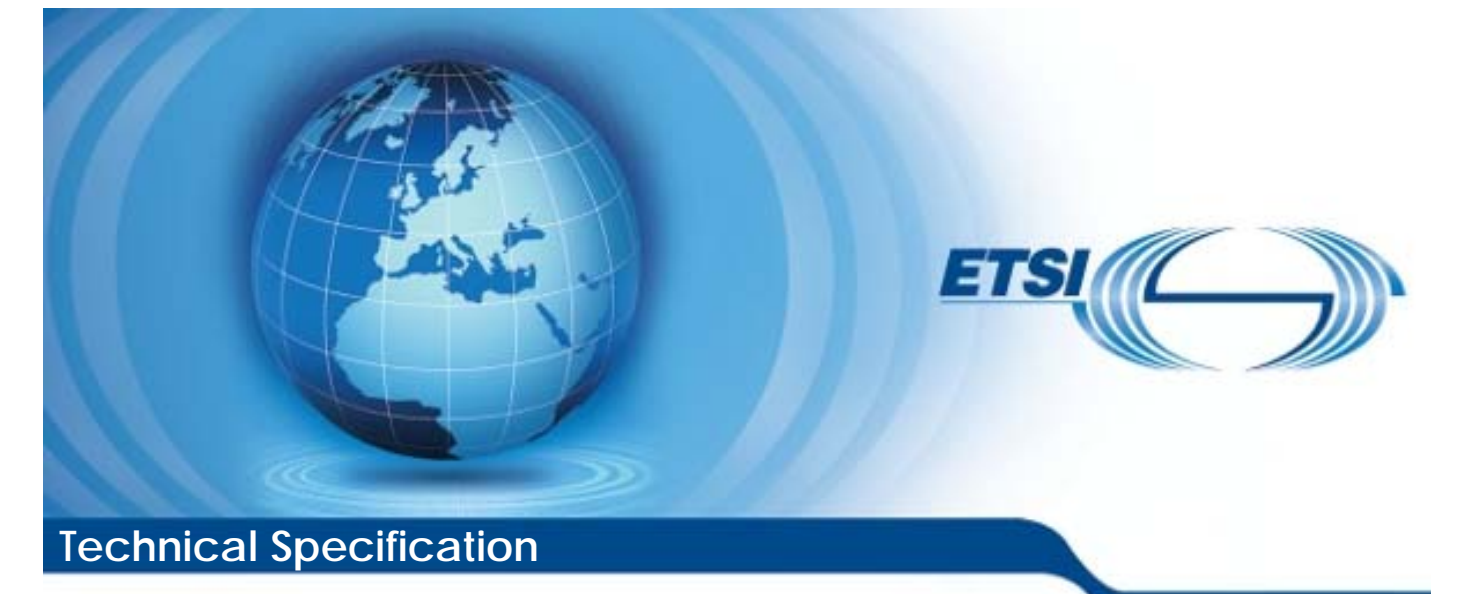

# **Machine-to-Machine communications (M2M); Functional architecture**  ITE COMMUNIC chinecomm

**Machine Communications**<br>Functional architecture<br>and architecture<br>and sistematic for the catalogue 1913-06

Reference RTS/M2M-00002ed121

Keywords

architecture, M2M

#### *ETSI*

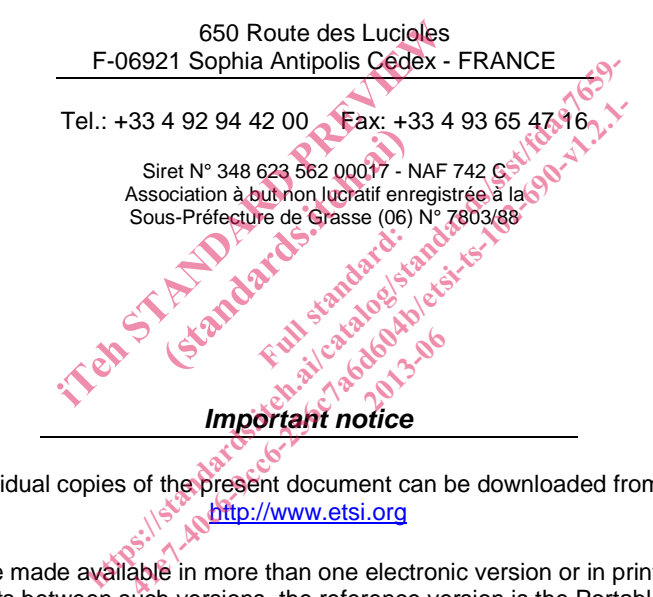

*Important notice* 

Individual copies of the present document can be downloaded from: **http://www.etsi.org** 

The present document may be made available in more than one electronic version or in print. In any case of existing or perceived difference in contents between such versions, the reference version is the Portable Document Format (PDF). In case of dispute, the reference shall be the printing on ETSI printers of the PDF version kept on a specific network drive within ETSI Secretariat.

Users of the present document should be aware that the document may be subject to revision or change of status. Information on the current status of this and other ETSI documents is available at http://portal.etsi.org/tb/status/status.asp

If you find errors in the present document, please send your comment to one of the following services: http://portal.etsi.org/chaircor/ETSI\_support.asp

#### *Copyright Notification*

No part may be reproduced except as authorized by written permission. The copyright and the foregoing restriction extend to reproduction in all media.

> © European Telecommunications Standards Institute 2013. All rights reserved.

DECT<sup>™</sup>, PLUGTESTS<sup>™</sup>, UMTS<sup>™</sup> and the ETSI logo are Trade Marks of ETSI registered for the benefit of its Members. **3GPP**TM and **LTE**TM are Trade Marks of ETSI registered for the benefit of its Members and of the 3GPP Organizational Partners.

# Contents

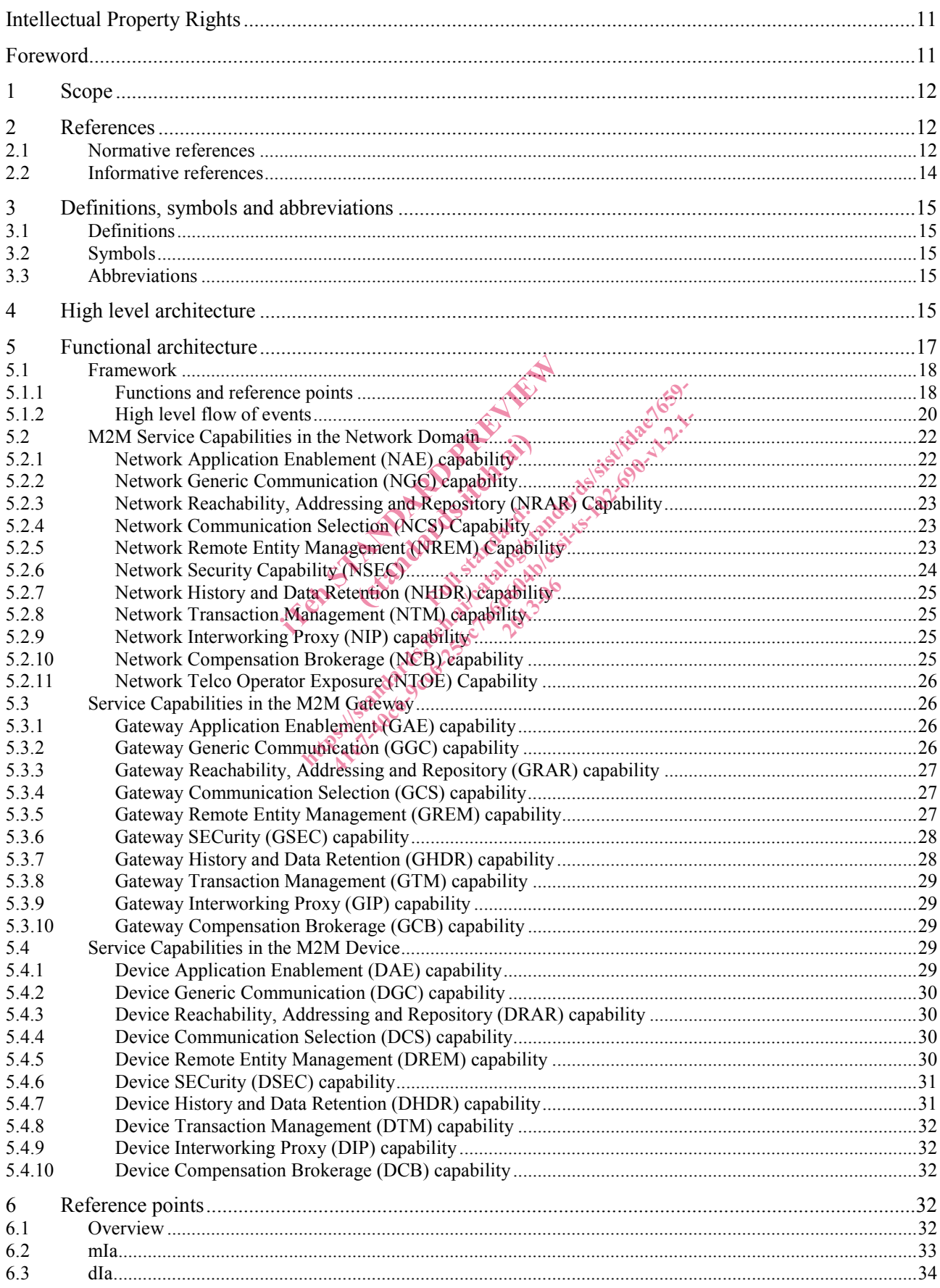

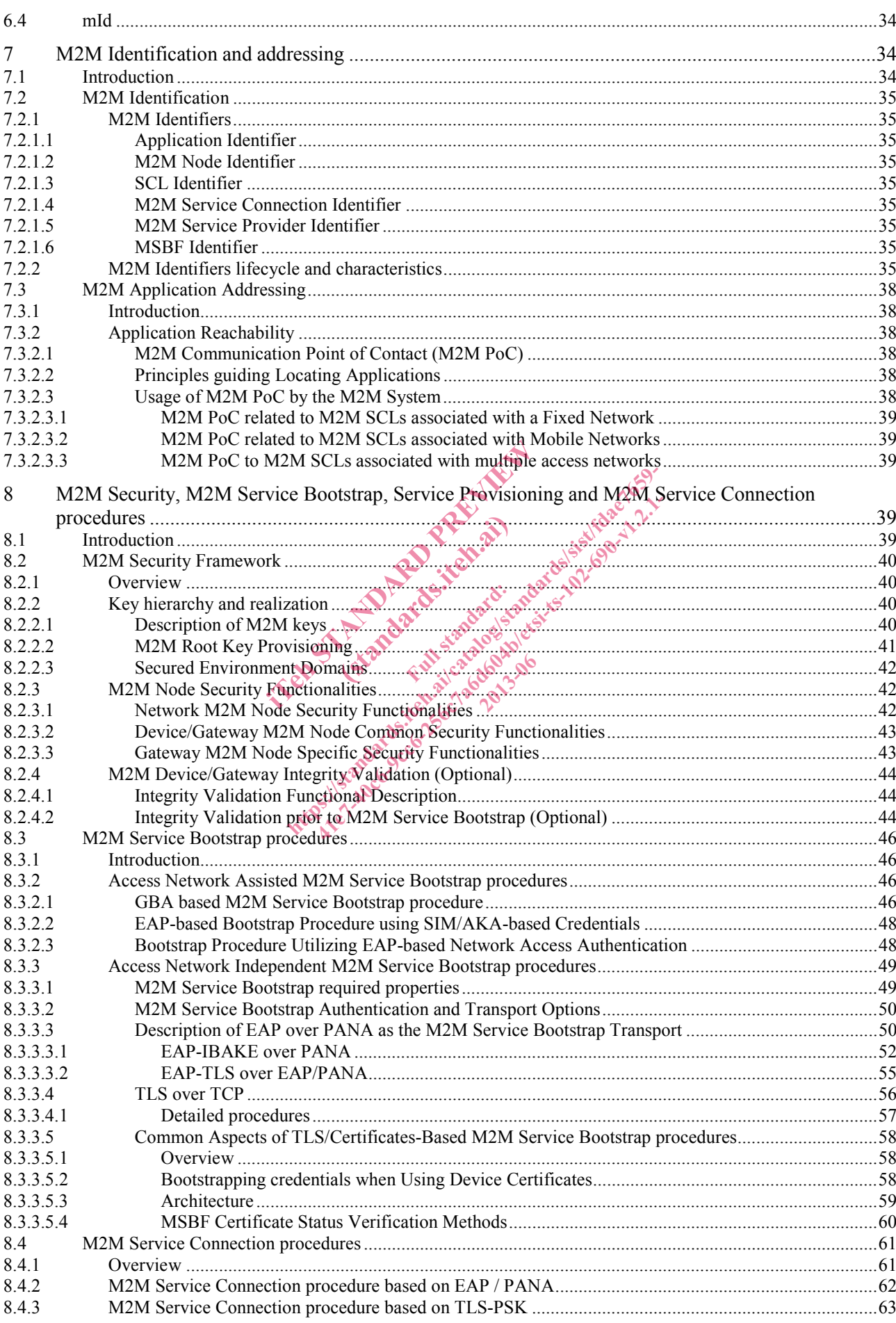

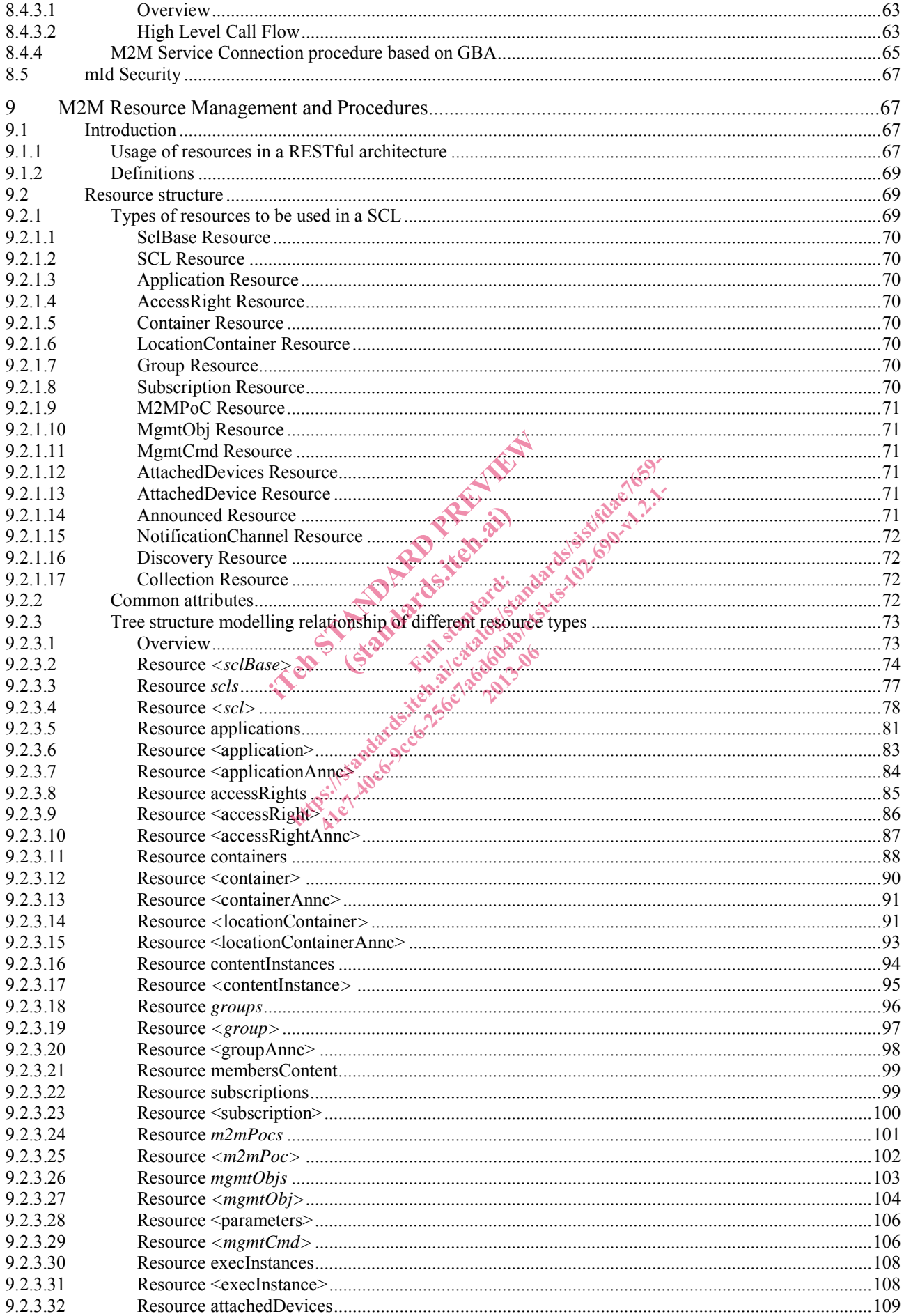

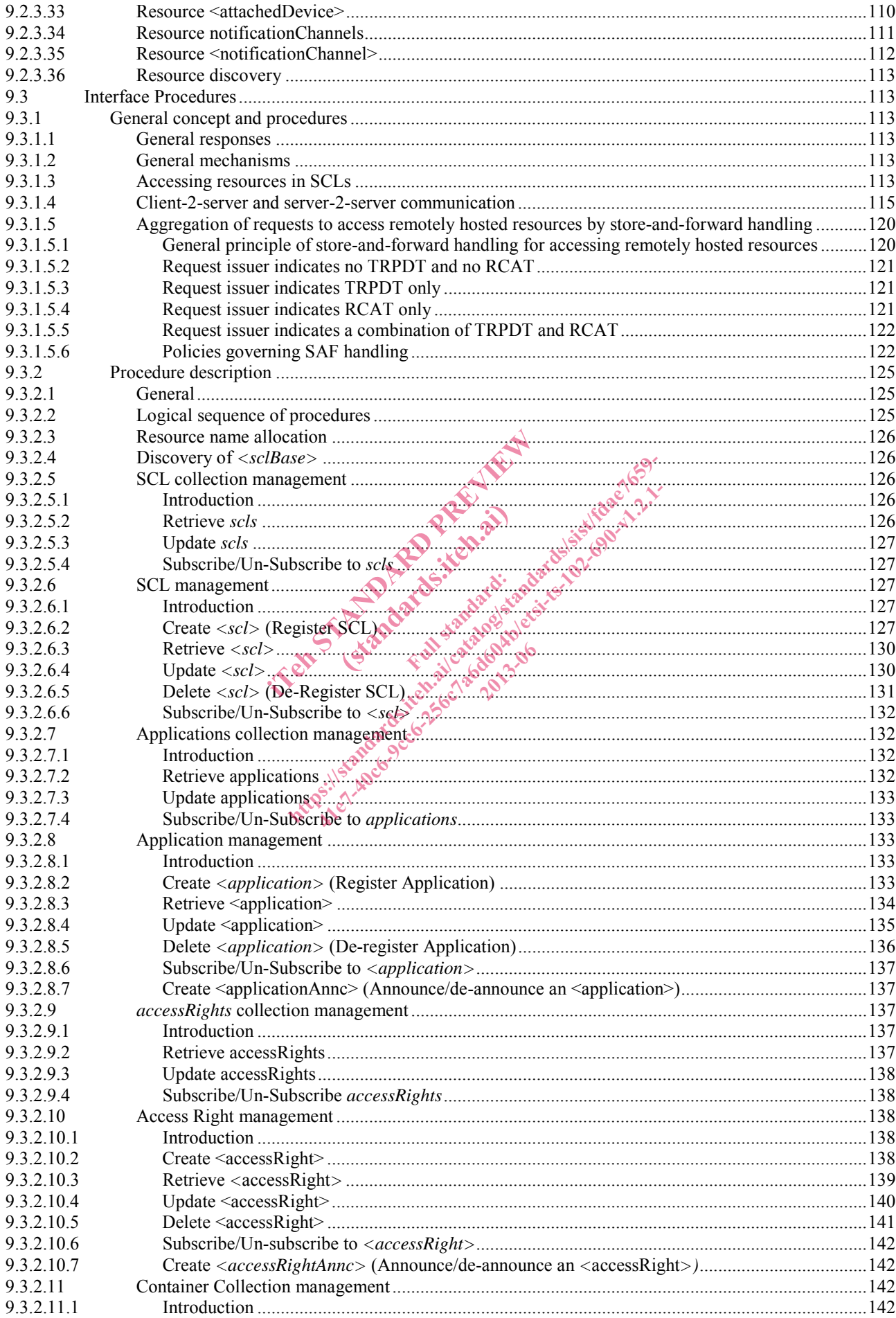

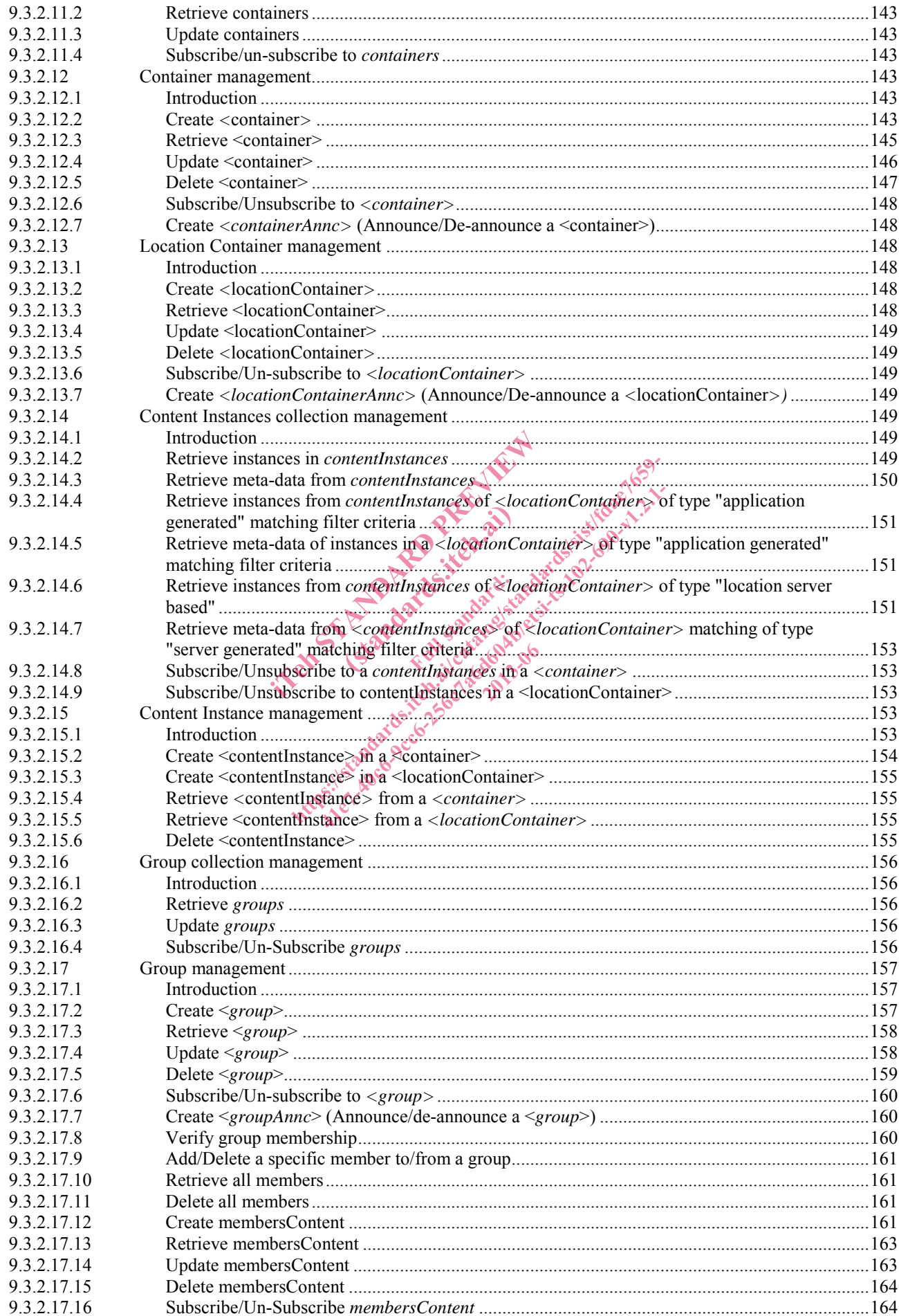

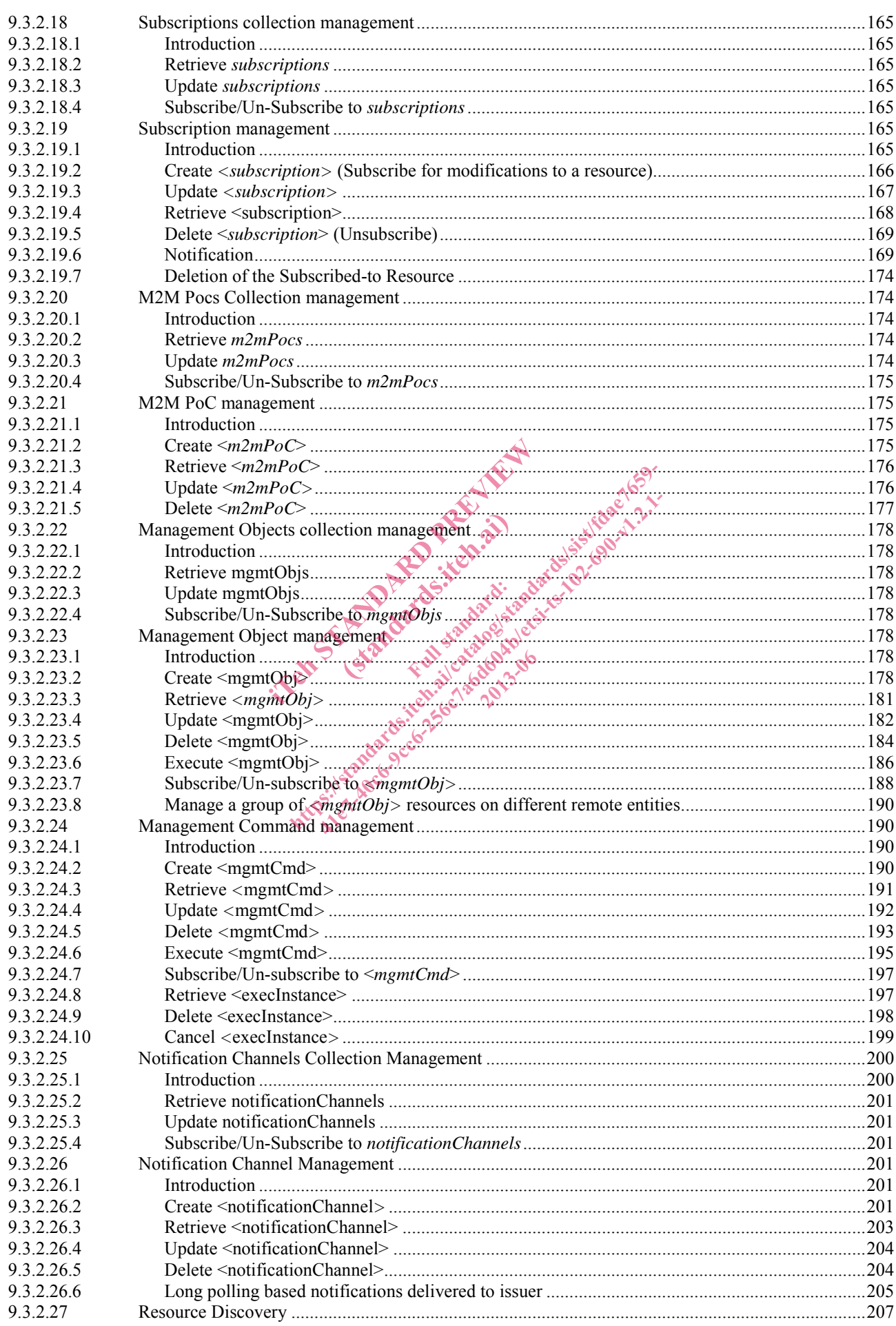

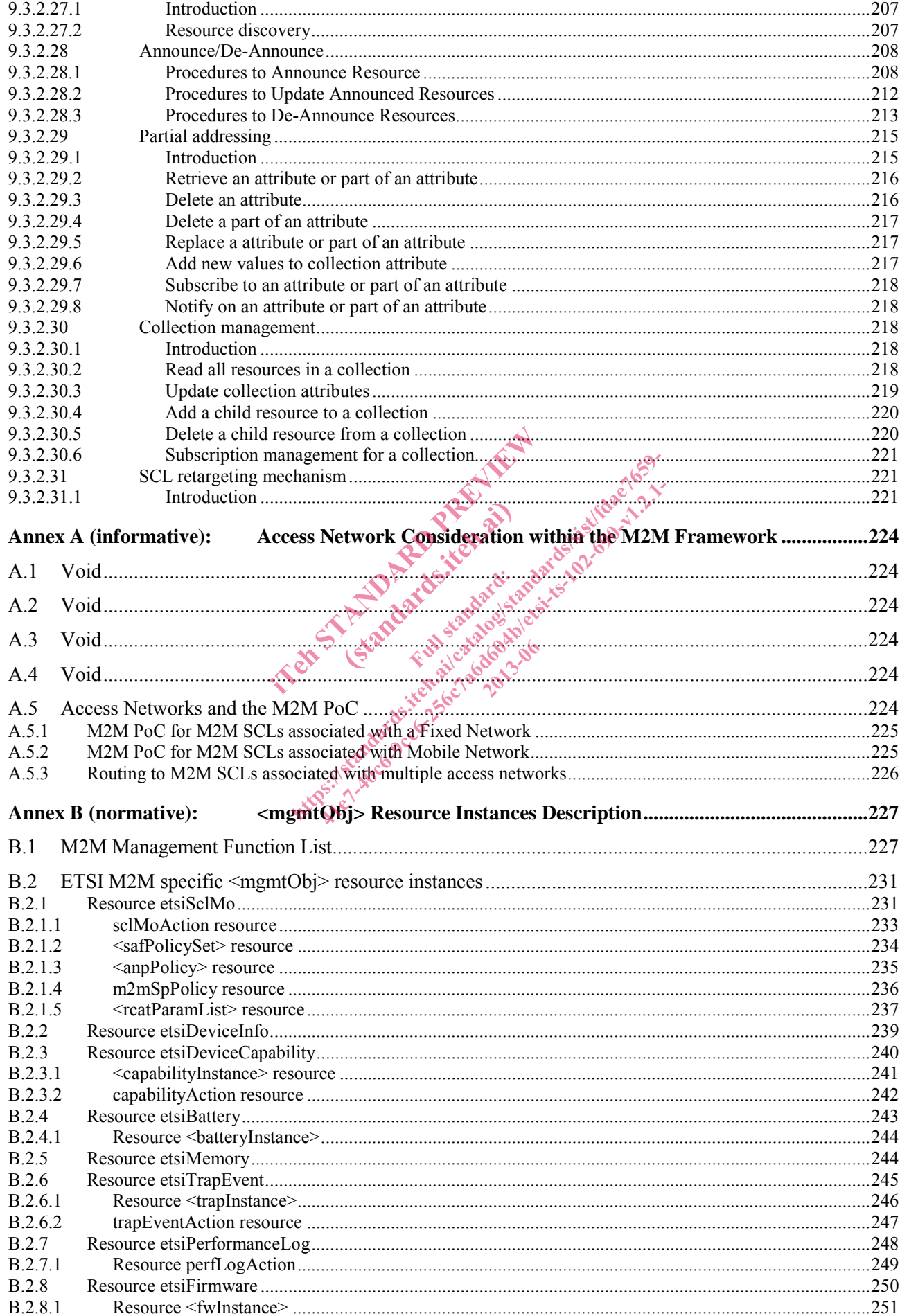

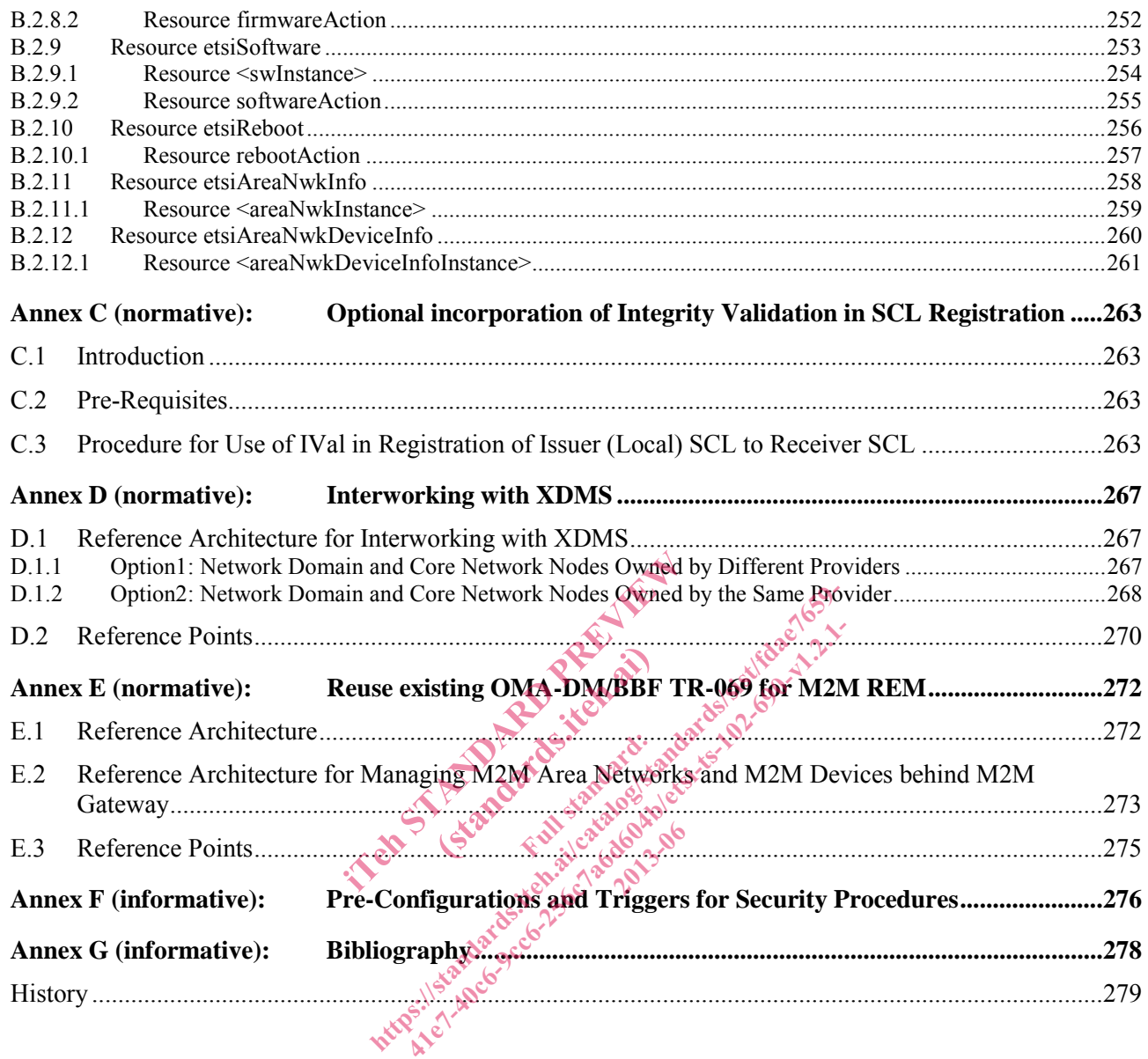

## Intellectual Property Rights

IPRs essential or potentially essential to the present document may have been declared to ETSI. The information pertaining to these essential IPRs, if any, is publicly available for **ETSI members and non-members**, and can be found in ETSI SR 000 314: *"Intellectual Property Rights (IPRs); Essential, or potentially Essential, IPRs notified to ETSI in respect of ETSI standards"*, which is available from the ETSI Secretariat. Latest updates are available on the ETSI Web server (http://ipr.etsi.org).

Pursuant to the ETSI IPR Policy, no investigation, including IPR searches, has been carried out by ETSI. No guarantee can be given as to the existence of other IPRs not referenced in ETSI SR 000 314 (or the updates on the ETSI Web server) which are, or may be, or may become, essential to the present document.

### Foreword

This Technical Specification (TS) has been produced by ETSI Technical Committee Machine-to-Machine communications (M2M).

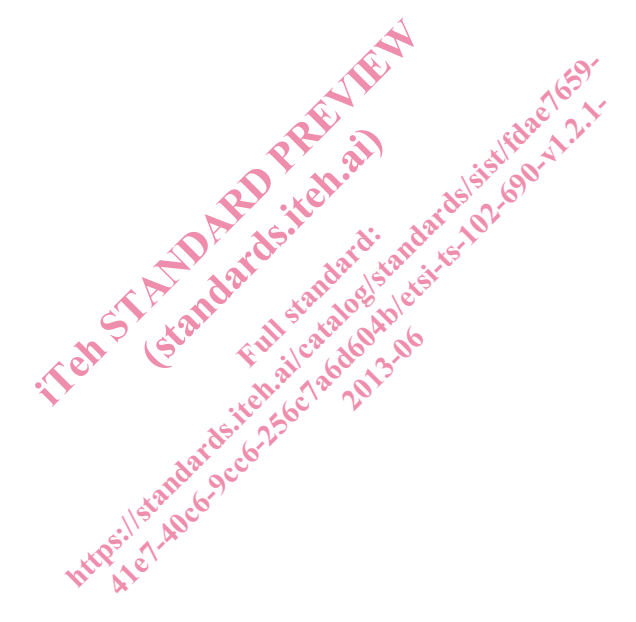

#### 1 Scope

The present document describes the overall end to end M2M functional architecture, including the identification of the functional entities and the related reference points.

The M2M functional architecture is designed to make use of an IP capable underlying network including the IP network service provided by 3GPP, TISPAN and 3GPP2 compliant systems. The use of other IP capable networks is not intentionally excluded. Non IP data services are used in the context of the present document for the purpose of out of band communication. Details of such usage are not depicted in the present document.

## 2 References

References are either specific (identified by date of publication and/or edition number or version number) or non-specific. For specific references, only the cited version applies. For non-specific references, the latest version of the reference document (including any amendments) applies.

Referenced documents which are not found to be publicly available in the expected location might be found at http://docbox.etsi.org/Reference.

NOTE: While any hyperlinks included in this clause were valid at the time of publication ETSI cannot guarantee their long term validity. is included in this clause were valid at the try.<br>
Eferences and the state of the application of the<br>
state and the application of the<br>
1921: "Machine-to-Machine communication<br>
62: "MIKEY-IBAKE-Identity Based Aut

### 2.1 Normative references

The following referenced documents are necessary for the application of the present document.

- [1] ETSI TS 102 921: "Machine-to-Machine communications (M2M); mIa, dIa and mId interfaces". Ces De Ken ai)
- ETSI TS 102 921: "Machine-to-Machine communications (M2M); mla, dla and mld interfaces".<br>
21 IETF RFC 6267: "MIKEY-IBAKE: Identity-Based Authenticated Key Exchange (IBAKE) Mode of Key Distribution in Multimedia Internet KEYing (MIKEY)". eluded in this clause were valid at the time of public<br>
erencessary for the application of the present docum<br>
I: "Machine to-Machine communications (M2M); m<br>
"MIKEY-IBAKE dentity Based Authenticated Ke<br>
on in Multimedia In
- [3] IETF RFC Draft: "An EAP Authentication Method Based on Identity-Based Authenticated Key Exchange".
- NOTE: Available at http://tools.ietf.org/html/draft-cakulev-emu-eap-ibake.
- [4] IETF RFC Draft: "IBAKE: Identity-Based Authenticated Key Exchange".
- NOTE: Available at http://tools.ietf.org/html/draft-cakulev-ibake.
- [5] ETSI TS 124 109: "Universal Mobile Telecommunications System (UMTS); LTE; Bootstrapping interface (Ub) and network application function interface (Ua); Protocol details (3GPP TS 24.109)".
- [6] OMA-AD-DM-V1-3 (Version 1.3): "Device Management Architecture".
- [7] OMA-TS-DM-Notification-V1-3 (Version 1.3): "Device Management Notification Initiated Session".
- [8] OMA-TS-DM-Protocol-V1-3 (Version 1.3): "Device Management Protocol".
- [9] OMA-TS-DM-Sessionless-V1-3 (Version 1.3): "Device Management Sessionless Message".
- [10] Broadband Forum TR-069: "CPE WAN Management Protocol" Version 1.3, Issue: 1 Amendment 4. Issue Date: July 2011.
- NOTE: Available at http://www.broadband-forum.org/technical/download/TR-069\_Amendment-4.pdf
- [11] OMA-TS-MLP-V3-3-20110719-A (Version 3.3): "Mobile Location Protocol 3.3".
- [12] ETSI TS 123 271: "Digital cellular telecommunications system (Phase 2+); Universal Mobile Telecommunications System (UMTS); LTE; Functional stage 2 description of Location Services (LCS) (3GPP TS 23.271)".
- [13] OMA-TS-DM-StdObj-V1-3-20101207-C (Draft Version 1.3): "OMA Device Management Standardized Objects".
- [14] Broadband Forum TR-106: "Data Model Template for TR-069-Enabled Devices, Issue: 1 Amendment 6".
- [15] OMA-TS-DM-TND-V1-3 (Version 1.3): "Device Management Tree and Description".
- [16] OMA-TS-DCMO-V1-0 (Version 1.0): "Device Capability Management Object".
- [17] Broadband Forum TR-157: "Component Objects for CWMP, Issue: 1 Amendment 3".
- [18] OMA-TS-DiagMonFunctions-1-0 (Version 1.0): "DiagMon Functions Supplemental Specification".
- [19] Broadband Forum TR-181: "Device Data Model for TR-069", Issue 2 Amendment 2.
- [20] OMA-TS-LAWMO-V1-0 (Version 1.0): "Lock and Wipe Management Object".
- [21] OMA-TS-DiagMonTrapMOFrame-V1-2 (Version 1.2): "Diagnostics and Monitoring Trap Framework Management Object". gMonTrapMOFrame-V1-2 (Version 1.2):<br>
lanagement Object".<br>
gMonTrapEvents-V1-2 (Version 1.2): "D<br>
".<br>
gMonMO-V1-0 (Version 1.0): "Diagnost"<br>
I-FUMO-V1-0 (Version 1.0): "Pirmware 1<br>
I-SCQMO-V1-0 (Version 1.0): "A Gateway Ma<br>
- [22] OMA-TS-DiagMonTrapEvents-V1-2 (Version 1.2): "Diagnostics and Monitoring Trap Events Specifications". OMA-TS-DiagMonTrapEvents-V1-2 (Version 1.2): "Diagnostics and Monitoring Trap Eversion Specifications".<br>
(23) OMA-TS-DiagMonMO-V1-0 (Version 1.0): "Diagnostics and Monitoring Management Object".<br>
(24) OMA-TS-DM-FUMO-V1-0 ( html<br>non IrapMOFrame-V1-2 (Version 1.2): "Diagnostics<br>agement Object".<br>IonTrapEvents-V1-2 (Version 1.2): "Diagnostics and Monit<br>IonMO-V1-0 (Version 1.0): "Diagnostics and Monit<br>UMO-V1-0 (Version 1.0): "Trimware Update Mana FrapEvents-V1-2. (Version 1.2): "Diagnostics and Monitor Contract of the Contract of the Contract of the Contract of the Contract of the Contract of the Contract Oriental Cards; Machine to Machine UICC ase 9.12.000 Smart C
- [23] OMA-TS-DiagMonMO-V1-0 (Version 1.0): "Diagnostics and Monitoring Management Object".
- [24] OMA-TS-DM-FUMO-V1-0 (Version 1.0): "Firmware Update Management Object".
- 
- [25] OMA-TS-DM-SCOMO-V1-0 (Version 1.0): "Software Component Management Object".<br>
[26] OMA-TS-GwMO-V1-0 (Version 1.0): "A Gateway Management Object technical Specification".
- [27] ETSI TS 102 671 (V9.0.0): "Smart Cards; Machine to Machine UICC; Physical and logical characteristics (Release 9)
- [28] ETSI TS 102 310 (V9.0.0): "Smart Cards; Extensible Authentication Protocol support in the UICC (Release 8)".
- [29] ETSI TS 133 220: "Digital cellular telecommunications system (Phase 2+); Universal Mobile Telecommunications System (UMTS); LTE; Generic Authentication Architecture (GAA); Generic Bootstrapping Architecture (GBA) (3GPP TS 33.220)".
- [30] ETSI TS 187 003 (V2.3.2): "Telecommunications and Internet Converged Services and Protocols for Advanced Networking (TISPAN); NGN Security; Security Architecture".
- [31] ETSI TS 102 484: "Smart Cards; Secure channel between a UICC and an end-point terminal (Release 9)".
- [32] IETF RFC 2046: "Multipurpose Internet Mail Extensions (MIME) Part Two: Media Types".
- [33] IETF RFC 2560: "X.509 Internet Public Key Infrastructure Online Certificate Status Protocol OCSP".
- [34] IETF RFC 2663: "IP Network Address Translator (NAT) Terminology and Considerations".
- [35] IETF RFC 2716: "PPP EAP TLS Authentication Protocol".
- [36] IETF RFC 4366: "Transport Layer Security (TLS) Extensions".
- [37] IETF RFC 3748: "Extensible Authentication Protocol (EAP)".
- [38] IETF RFC 3986: "Uniform Resource Identifier (URI): Generic Syntax".